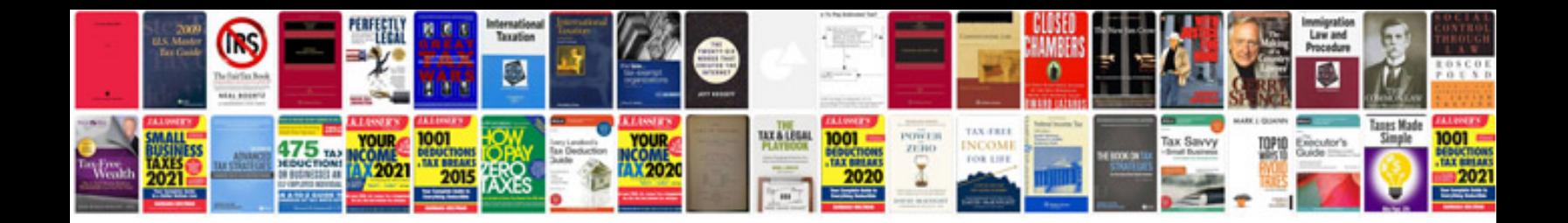

**Geometric transformations yaglom** 

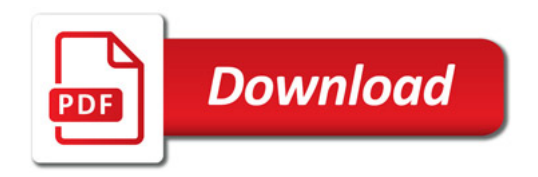

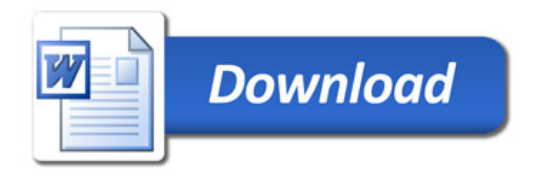